# **Termômetro Digital pelo Logo**

José Alberto Naves Cocota Júnior

 **Termômetros digitais são encontrados por toda parte. Nas avenidas de grandes centros urbanos, em consoles de carros, em alguns aparelhos de refrigeração e até mesmo em supermercados e farmácias para venda.**

 **A temperatura** é uma variável importante a ser<br>controlada em diversos controlada em processos industriais. Em nosso dia-a-dia estão presentes simples processos onde se deseja controlar a temperatura, tais como: a temperatura do motor do carro, da cafeteira elétrica e da geladeira.

 Antes de se definir o controle da temperatura em um processo, faz-se necessário definir de que modo será realizada a medida da temperatura. A temperatura pode ser amostrada através de um termostato, um sensor analógico, ou por meio de um sensor de radiação.

### **a) Termostato**

 Constitui o modelo de sensor de temperatura mais simples, e largamente empregado, devido ao seu simples princípio de funcionamento e baixo custo.

 Um termostato é um dispositivo no qual o usuário ajusta (geralmente por um parafuso ou potenciômetro) o valor da temperatura desejada ("setpoint"). Quando esta temperatura é atingida, o termostato modifica o seu sinal de saída, como um sinal digital, passando por exemplo do nível lógico 1 (circuito fechado), para o nível lógico 0 (circuito aberto). Veja a **figura 1**, que demonstra o funcionamento de um termostato bi-metálico.

# **b) Sensor Analógico**

 Um sensor analógico é um dispositivo que tem sua saída modificada de acordo com a variação da variável amostrada. Ou seja, seu sinal de saída não se resume a "tudo ou nada" (nível lógico 1 ou 0). Ele indica valores intermediários a esta faixa, sendo esta saída de sinal linear ou não à variação da temperatura, dependendo apenas do sensor utilizado. Veja a **figura 2**.

 Deste modo um maior número de pontos poderá ser amostrado. Resistências metálicas (RTDs), termopares, termistores (NTCs) e sensores **Níveis de Dificuldade**

 Eletrônica: 3; Informática: 4; Custo do Projeto: 0.

de silício, são alguns exemplos de sensores de temperatura analógicos.

# **c) Sensor de Radiação**

 O sensor de radiação, geralmente óptico, baseia-se na lei de "Stefan-Boltzmann". Todos os corpos emitem naturalmente radiação eletromagnética em função da temperatura absoluta. Desse modo, este sensor realiza a quantificação das intensidades dos diferentes comprimentos de<br>onda de luz infravermelha onda de luz infravermelha emitida pelos corpos.

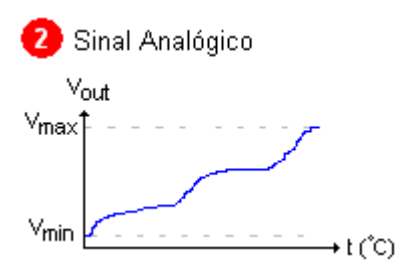

Vout

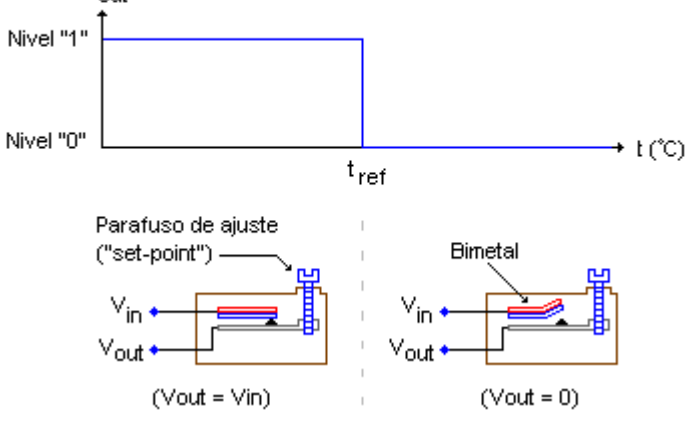

Princípio do funcionamento de um termostato bimetálico

# **NOSSA PROPOSTA**

 Neste artigo, propõe-se a construção de um termômetro digital a partir de um sensor de temperatura analógico com saída linear ligado a um conversor analógico-digital (A/D). Este conversor A/D é ligado à porta paralela do PC e, através de um programa escrito em LOGO, poderemos visualizar a temperatura amostrada.

 A montagem deste termômetro visa oferecer ao leitor a<br>oportunidade de adquirir oportunidade de conhecimentos em eletrônica, aquisição de dados e programação.

# **O CIRCUITO**

O circuito para medir a<br>emperatura é constituído. temperatura basicamente, por um sensor de temperatura de silício (LM35) e de um conversor A/D (TLC548) de 8 bits, conforme mostrado na **figura 3**.

 A vantagem de se trabalhar com o sensor de temperatura LM35, está no fato dele apresentar uma saída linear e dispensar calibração, economizando tempo na implementação do projeto. Analisando a **figura 3**, verifica-se que o sensor analógico, o LM35, foi ligado de tal modo que forneça ao conversor A/D uma tensão de 10 mV para cada grau Celsius medido. Assim, teremos na saída do sensor (OUT) um sinal linear, representado na **figura 4**.

 Este sinal analógico fornecido pelo sensor LM35, chega ao pino 2 do conversor A/D TLC548. O conversor A/D é responsável pela conversão deste sinal analógico em digital, para que o PC possa

**8** Diagrama do circuito eletronico

"interpretar" o dado amostrado.

 Ligado ao conversor A/D, há um potenciômetro que deve ser regulado de tal modo que forneça no pino 1 (+REF), uma tensão de 2,56V. Assim, quando o conversor A/D de 8 bits for realizar um conversão, ele irá dividir esta tensão de referência por 2<sup>n</sup>, onde  $n = 8$ , e  $2^8 = 256$  partes, obtendo desta divisão uma relação de que, a cada variação de 10 mV no sensor analógico, haverá a variação de um bit no conversor A/D. Suponhamos que a temperatura a ser medida seja de 25ºC, deste modo teremos a seguinte relação:

 **a) Na saída do sensor**  $V$ out = 0.25 Volts = 250 mV

 **b) Entrada +Vref do conversor A/D**

$$
\frac{Vref}{2^{nbits}} = \frac{2560mV}{2^8} = 10mV / bit
$$

 **c) Na saída (D\_OUT) do conversor A/D**

 Teremos uma seqüência digital de 8 bits (1 byte) representado pela **figura 5**.

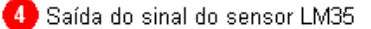

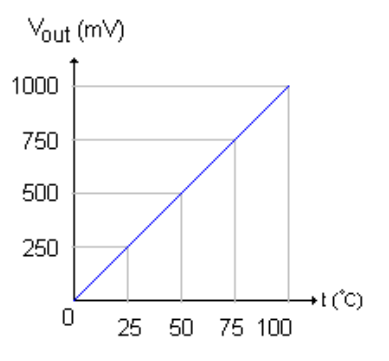

# **MONTAGEM ELETRÔNICA**

 Como se trata de um circuito bastante simples, optamos pela montagem em uma matriz de contatos. Entretanto, caso o leitor deseje confeccionar o circuito impresso e tenha facilidade para tal, não encontrará dificuldades em criar o layout a partir do diagrama do circuito apresentado na **figura 3**. Confira na **figura 6**, a montagem em uma matriz de contatos.

 Um cuidado especial deve ser tomado durante a ligação dos CIs (sensor e conversor), pois qualquer inversão além de provocar o não funcionamento do circuito, também poderá provocar a queima do componente

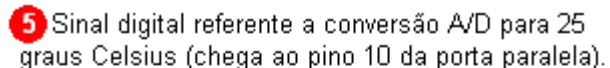

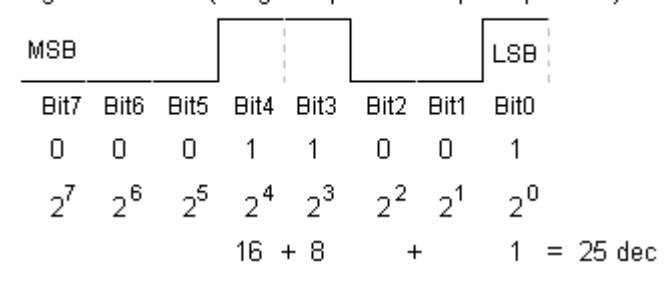

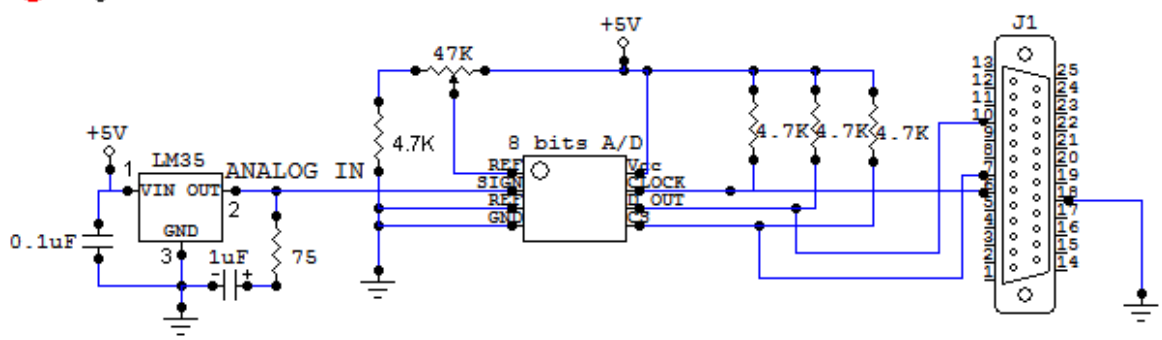

Acarretando em sua perda. Veja na **figura 7** os pinos dos CIs utilizados.

# **O PROGRAMA**

 O programa está disponível em nosso site (www.mecatronicafacil.com.br)

para *download.* Ele foi desenvolvido na linguagem LOGO. O interpretador para o programa pode ser obtido gratuitamente no site do Nied (www.nied.unicamp.br).

 Ao executar o programa "lertemperatura", o mesmo aparecerá na tela de controle conforme a **figura 9**. Portanto é só pressionar o botão LIGA para que seja iniciado a leitura da temperatura e exibição da mesma na tela.

Já o funcionamento do<br>programa está descrito no está descrito no<br>representado pela fluxograma representado **figura 8**.

 Basicamente quando o programa inicia a leitura de temperatura ele executa três blocos com funções distintas.

 O primeiro é compreendido por um conjunto de comandos que levam os pinos "I/O CLOCK" (Clock) e "CS" (Chip Select) para o nível lógico alto e baixo em uma determinada seqüência, que é responsável pela inicialização do conversor A/D.

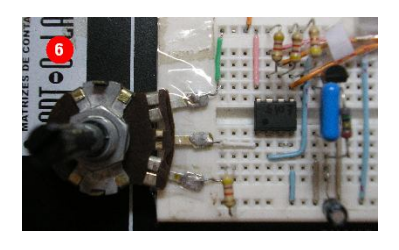

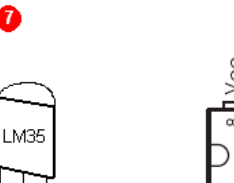

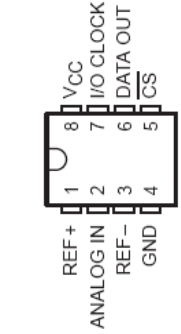

8 Fluxograma do programa

lertemperatura

**Liga** 

pressionado

∕Fechà

**FIM** 

 $\,$  pressionado $\geq$ 

**SIM** 

NÄO

**NÃO** 

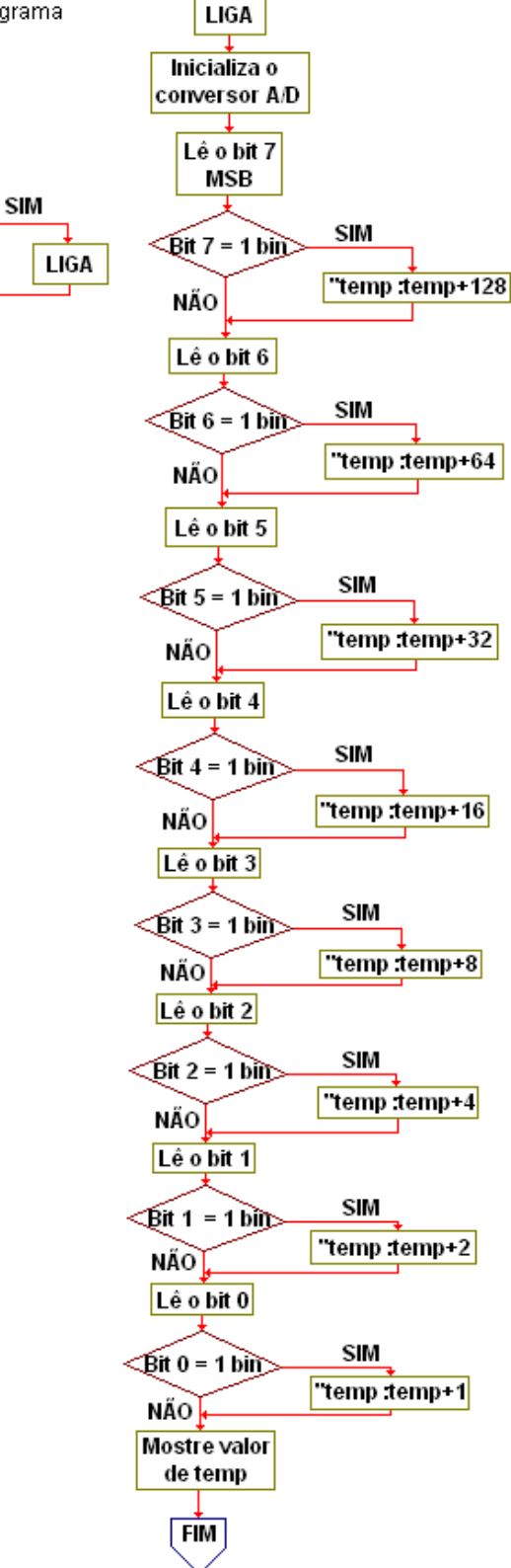

 Assim que finalizada esta primeira etapa, o "bit 7" se encontrará disponível no pino 10 da porta paralela. O programa realiza a leitura deste bit, podendo o mesmo estar no nível lógico alto ou baixo. Verifica-se este bit está no nível lógico alto. Caso esteja, ele acumula à variável "temp" o valor decimal correspondente a este bit. Realiza então a leitura dos bits restantes.

 Quando finalizado a leitura de todos os 8 bits (1 byte)<br>correspondente a conversão correspondente a analógica para digital, será exibido o valor da variável "temp", que será resultado do somatório das conversões dos 8 bits (valor digital) em um valor decimal.

### **TESTE E USO**

 Após o término da montagem, é aconselhável que o leitor faça uma revisão de todas as ligações elétricas. Use um multímetro como "testador de continuidade" para verificar estas ligações.

 Antes de pressionar o botão LIGA, o leitor deve conectar o cabo de comunicação entre o PC e o circuito, e em seguida ligar a fonte de alimentação do circuito.

 Meça a tensão na saída (Vout) do sensor de temperatura LM35 e verifique se o valor exibido na tela do programa corresponde ao valor medido pelo multímetro. Por exemplo, se estiver a 25º Celsius, o valor na saída do sensor analógico deverá estar próximo a 0.25 volts.

 O leitor com experiência em programação poderá modificar o programa, realizando um maior<br>número de amostras de amostras de temperatura em um curto intervalo de tempo. A partir desses dados

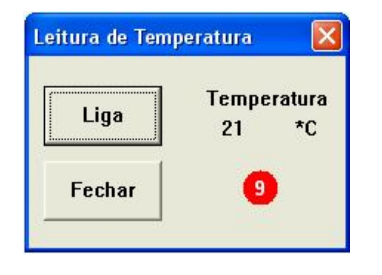

amostrados, realizar uma média aritmética, exibindo deste modo o valor da média, ao invés de apenas um valor. Deste modo, terá-se um valor mais próximo do real. Além disso, precisará calcular o desvio padrão e adicionar este valor a cada dado lido antes de tirar a média aritmética.

# **SOLUÇÃO DOS PROBLEMAS MAIS COMUNS**

A seguir listamos alguns problemas comuns de ocorrer:

## **O valor exibido no programa não está próximo do lido pelo multímetro!**

Possíveis soluções:

 - Verifique se o potenciômetro está regulado de modo a fornecer 2,6 volts no pino +REF do conversor A/D;

 - Pode existir mau contato, verifique todas as ligações, lembre-se que circuitos analógicos são muito sensíveis, e qualquer mau contato gerará erros.

 - Resultados melhores poderão ser obtidos, montando o circuito e fixando o mesmo em uma caixa metálica. O cabo de conexão do PC ao circuito deverá ser blindado.

#### **O valor amostrado está acima do valor real!**

 - Como o corpo do sensor LM35 é negro, o mesmo absorve com facilidade calor por radiação. Para evitar este tipo de erro, deverá ser colocado o circuito dentro de uma caixa escura, com pequenas frestas próximas ao sensor para a circulação do ar, que terá sua<br>temperatura amostrada. De temperatura amostrada. De preferência, a face externa desta caixa deverá ser de uma coloração que minimize a absorção de calor por radiação.

### **CONCLUSÃO**

 Nesse artigo, o leitor constatou que é possível construir termômetros de baixo custo.

O leitor poderá aproveitar a parte do circuito responsável pela conversão A/D para amostrar outros tipos de dados analógicos. Esperamos que de alguma maneira, os dados aqui divulgados possam ajudar a todos. Boa sorte e até a próxima.

# **IMPORTANTE**

 Www.mecatronicafacil.com.br No site da Revista é possível fazer o download do código-fonte do programa lertemperatura em LOGO.

#### **LISTA DE MATERIAL**

#### **Resistências (1/8 W)**

 **R1** – 75 Ohms  **R2, R3, R4, R5** – 4.7 KOhms

#### **Potenciômetro**

**P1**- 47 KOhms

#### **Semicondutores**

 **CI1** – Sensor de temperatura LM35

 **CI2** – Conversor TLC548 ou TLC549

#### **Capacitores**

 **C1** – 0.1 uF – capacitor poliéster ou cerâmico

 **C2 –** 1 uF – capacitor eletrolítico

#### **Diversos**

 Conector DB25 macho, fios para ligação, matriz de contatos, fonte de alimentação +5Vcc.